## **PF-CS724/PF-CS714**

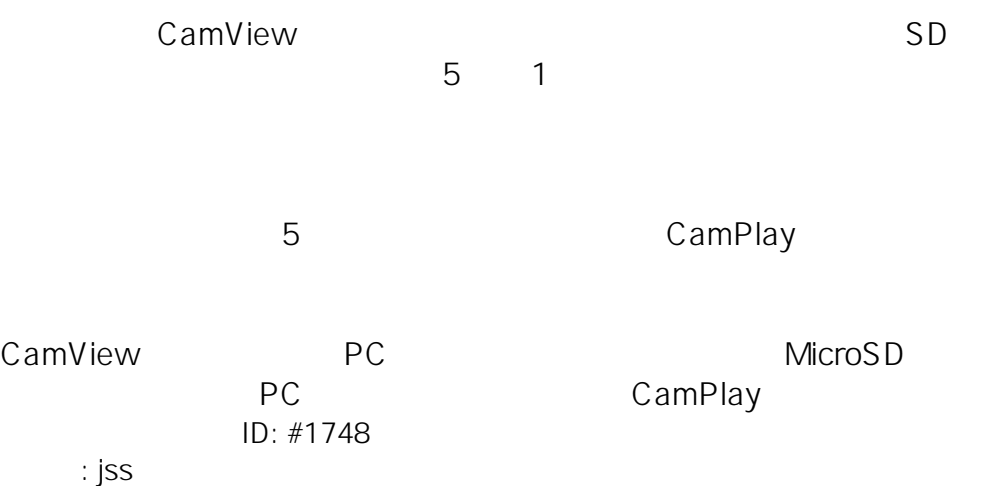

 $: 2020 - 01 - 1409.38$